$In[26]:$  **Clear**[a, b, c, x, y, z, Nabla, SpherePoint] (\* här rensas mathematicas **register på alla tidigare eventuella värden på variablerna\*L**

Jag definerar nabla som gradienten av sfärfunktionen.

 $\ln[27] :=$  **Nabla**  $\left[\mathbf{x}, \mathbf{y}, \mathbf{y}, \mathbf{z}\right] = \left\{\text{Grad}\left[\mathbf{x}^2 + \mathbf{y}^2 + \mathbf{z}^2 + \mathbf{z}^2, \mathbf{x}, \mathbf{y}, \mathbf{z}\right]\right\}$ 

Out<sup>[27]</sup>= (2 x 2 y 2 z )

Här följer parametriseringen av sfären: för varje s och t så får vi en punkt på enhetssfären.

 $\text{Im}[28]:$  SpherePoint[s\_, t\_] = {Cos[t]  $\star$  Sin[s], Sin[t]  $\star$  Sin[s], Cos[s]}

 $Out[28] = \{sin(s) cos(t), sin(s) sin(t), cos(s)\}$ 

Nu beräknas derivatavektorerna m.a.p s och t. Dessa kommer att spänna upp tangentplanet i den aktuella punkten:

```
\ln[29] = DerSs[s_, t_] = D[SpherePoint[s, t], s] (* derivatan map s :: *)
```

```
Out[29] = \{cos(s) cos(t), cos(s) sin(t), -sin(s)\}
```

```
\ln[30]:= DerSt[s_, t_] = D[SpherePoint[s, t], t] (* derivatan map t :: *)
```
Out<sup>[30]=</sup>  $\{-\sin(s)\sin(t), \sin(s)\cos(t), 0\}$ 

```
In[33]:= Manipulate@
Show@
      ContourPlot3D@
                     x^2 + y^2 + z^2 = 1,
                     8x, -2, 2<,
                     8y, -2, 2<,
                     8z, -2, 2<,
                     PerformanceGoal ® Quality
       D,
      ContourPlot3D@
  Dot[Nabla @@ SpherePoint[a, b], {u, v, w} - SpherePoint[a, b]] == 0,
                     8u, -2, 2<,
                     8v, -2, 2<,
                     8w, -2, 2<,
                     PerformanceGoal ® Quality,
                     \text{ContourStyle} \rightarrow \text{Opacity}[0.5]D,
      ListPointPlot3D<sup>[</sup>
                          8SpherePoint@a, bD<,
                          PlotStyle → PointSize[Median]D,
      Graphics3D<sup>[</sup>
                     8Red, Arrow@
     Tube[{SpherePoint[a, b], SpherePoint[a, b] + SpherePoint[a, b] }, 0.03] ] }
       D, H*här är gradientvektorn Hser ni mitt quick and dirty fusk?L*L
      Graphics3D<sup>[</sup>
                     8Green,
    Arrow [Tube [{SpherePoint [a, b], SpherePoint [a, b] + DerSs [a, b] }, 0.03]] }
       D, H*här är derivata vektorn map s*L
      Graphics3D@
   {Blue, Arrow[Tube[{SpherePoint[a, b], SpherePoint[a, b] + DerSt[a, b]}, 0.03]]}D, H*Här är derivatavektorn map t*L
 ImageSize ® 8Automatic, 500<
D,
8a, 0, Pi<,
8b, -2 Pi, 2 Pi<,
SaveDefinitions → True
```
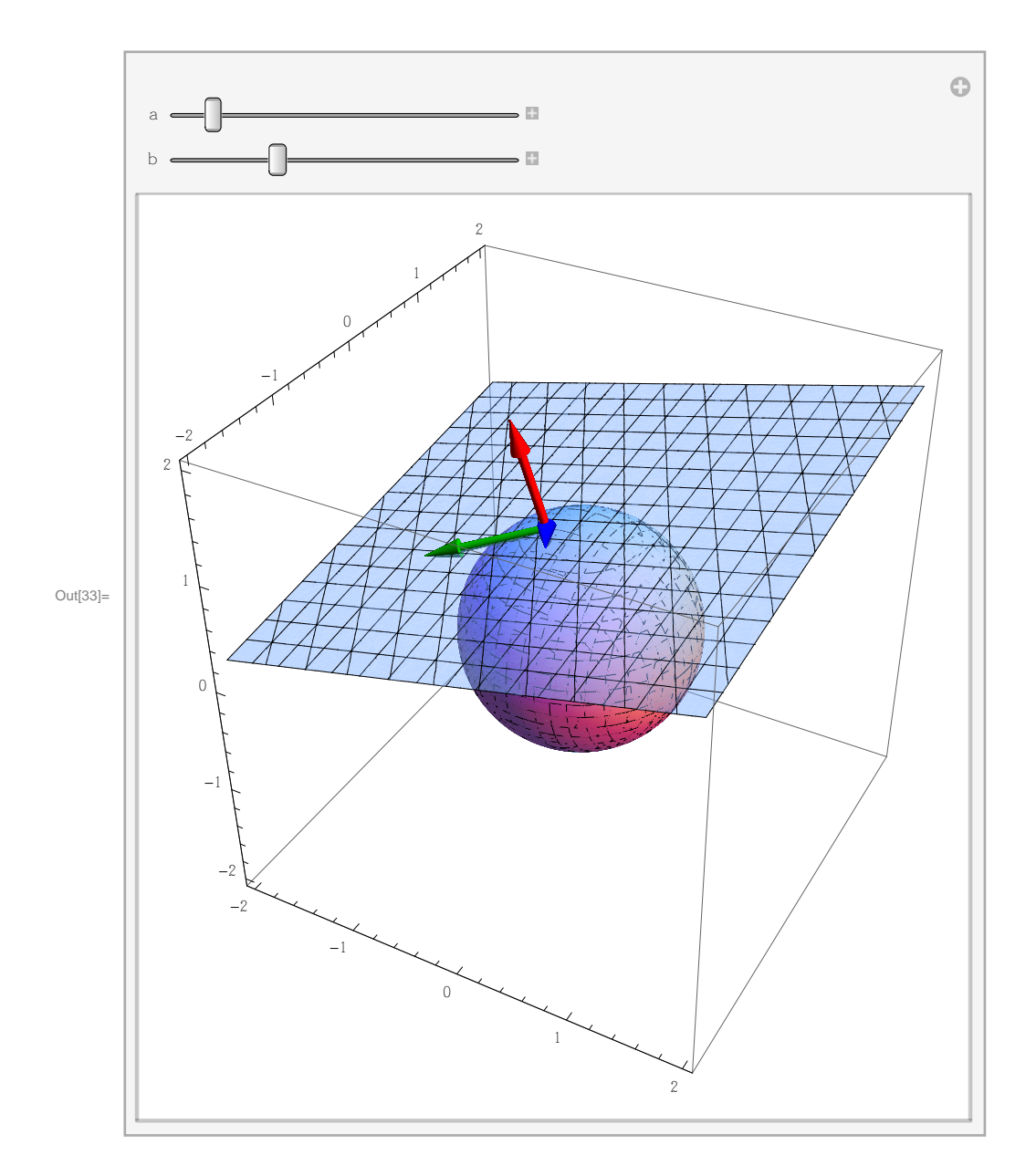

 $ln[32]$ :=